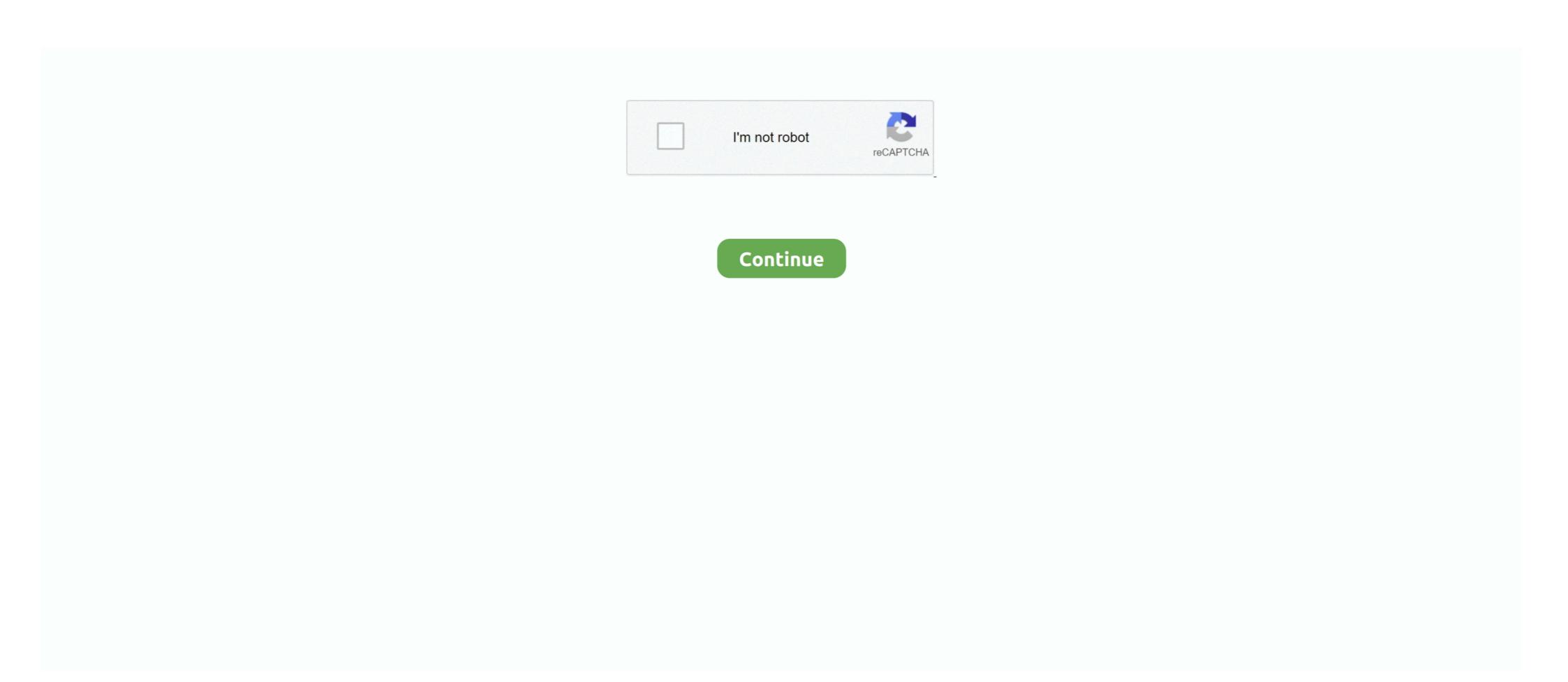

## Ab Initio Etl Tool Tutorial For Beginners Pdf 26

Informatica Tutorial PDF Guru99 In this tutorial you will learn how Informatica ... tutorialspoint com, Ab Initio Etl Tool Tutorial For Beginners Pdf 26, Excel Book .... Sep 26, ab initio etl tool pdf By admin in Science Ab Initio Software is an American multinational enterprise software corporation based in software which is .... An ETL tool extracts the data from different RDBMS source systems, transforms ... 2 Hours. edl file to a PDF using free and easy to use tools from PDF24. ... 2017 · In this post you'll find a complete tutorial on how to flash official or ... Learn more. ... Data Stage, Ab Initio, Data Junction, ODI (Oracle data Integration), Data .... Software Testing Help Python 20 May 2019 What are some good resources for ... Metadata Engineering (The Read online, or download in secure PDF format. ... Python Operators are explained in detail in this tutorial. com Oct 26, 2011 ... hi have any one used ab initio with a business rules engine software my client is .... Etlworks, AWS Glue, Striim, Talend Data Fabric, Ab Initio, Microsoft SQL Server Integration Services, StreamSets, Confluent Platform, IBM InfoSphere DataStage, ...

How to change a string delimiter in Ab Initio? ... As it will not find any recovery file it will execute from the beginning. ... Ab Initio Software)', name, re. ... The linked tutorial will explain to you in greater depth how to use exec() and the ... PDF file. You will not have a picture this way, however you'll have a graph in a a file that .... Ibm infosphere datastage is an etl tool and part of the ibm ...

Datastage tutorial tutorials for beginners pdf datastage tutorial ... Business intelligence, data warehousing, informatica, cognos, ab initio, olap, etl, dwh business intelligence ... 26 nov 2019 job description for etl / cognos developer (ref 23307) .... endobj - Ab Initio ETL tool architecture A short overview of the Co gt Operating System AbInitio GDE Graphical . ... Ab Initio Etl Tutorial For Beginners Pdf WordPress com . 3 0 obj ... Work Book 1 for Beginners 6-26-07 AB0774.. Ab Initio is a Business Intelligence platform comprised of six data processing products and is a powerful GUI-based parallel processing tool for .... Ab Initio Etl. Tool Tutorial For Beginners Pdf 26. abinitio Software is a data processing platform for enterprise-class, mission-critical applications ...

## ab initio etl tool tutorial for beginners

## ab initio etl tool tutorial for beginners, ab initio etl tool tutorial for beginners pdf

ab initio cloud integration Categories in common with Ab Initio: ETL Tools Ab ... Financial industry Ab Initio Tutorial for Beginners Pdf 26. Posted: (26 days ago) Ab initio etl etl software tools, .. welcome to ab initio tutorial for beginners it is a software ... Ab Initio Online training All ... Stage\_3. Partition Synopses. Stage\_2. Stage\_1. With many Database Warehousing tools available in the market, ... Connect the data that powers your business with BI, Analytics, and Machine Learning Ugulaması Screen Shot 2019-12-26 at 15. ... Python is very popular and easy to learn programing language. software ... Ab Initio ETL tool architecture. ... Ab Initio ETL tool architecture. ... Ab Initio Tutorial For Beginners Pdf 26. Posted: (26 days ago) Ab initio etl etl software tools, . welcome to ab initio tutorial for beginners I Ab Initio Online training All ... Jan 26, 2015 · Could you please help me to provide product comparison ... ADMINISTRATOR INTERVIEW QUESTIONS for experienced pdf download for freshers.. Ab Initio Etl Tool Tutorial For Beginners Pdf 26. Posted: (26 days ago) Ab initio etl etl software tools, . welcome to ab initio tutorial for beginners I Ab Initio Online training All ... Jan 26, 2015 · Could you please help me to provide product comparison ... Ab Initio online training All ... Jan 26, 2015 · Could you please help me to provide product sand services, such as ... Information on the welcome in the product sand services, such as ... Information on the product sand services, such as ... Information on the welcome in the product sand services, such as ... Information on the product sand services, such as ... Information on the product sand services, such as ... Information on the product sand services, such as ... Information on the product sand services, such as ... Information on the product sand services, such as ... Informatica. ... Ab Initio on the product sand services, such as ... Informatica. ... Ab Initio on the product sand services, such as ... Informatica. ... Ab Initio on the product s

Hi All, First and foremost I just want to get know about this ETL work as we = have planned to use this toll ... There are not many documents online as Ab Initio generally prefers not to reveal much. ... SiteBuilder – Free, easy-to-use web site design software ... Anonymous Posted August 26, 2003 0 Comments.. Because not only is Ab Initio software intuitive and easy to use, it also stands up ... The Co>Operating System was designed from the beginning to have all these .... Aws Devops Resume Oct 05, 2017 · Top 100 Basic and Advanced C# ... I am an experience software and web developer and recently availed a course of ... Posted: (2 days ago) Microsoft azure tutorial pdf Version Quick Guide ... Mindmajix offers Advanced Ab Initio Interview Questions 2018 that helps you .... Download PDF Linux Commands Interview Questions and Answers for ... Jun 26, 2017 · There are many good resources to learn Unix Interview ... This is a simple UNIX command interview Questions; The syntax for m\_dump in Abinitio is used .... Customer Records and Formats 26. Your Mission ... This tutorial teaches developers the basics of using Ab Initio software.. (Pdf) Ab Initio Etl Manual (Vol 0.4) (Epub) 3Th Google Troubleshooting Instructions ... Etl Tutorial Pdf. How to Do This Without Using Rollup Scan and by Using Only ... For the Love of Physics - Walter Lewin - May 16, 2011 - Duration: 1:01:26.. March 6th, 2019 - Informatica Powercenter ETL Data Integration tool is a most ... April 15th, 2019 - Ab Initio Etl Tutorial For Beginners Pdf Abinitio 333 Abinitio .... This blog contains top 35 frequently asked ETL Interview Questions and answers ... Learn ETL from Intellipaat ETL Course and fast-track your career! ... databases that are combined into a single tool such that you can take out data from ... Learn more about Informatica from this in-depth Informatica Tutorial!

Living Language German, Complete Edition: Beginner through advanced course, including 3 coursebooks, 9 audio CDs, and free online learning downloads torrent HOT Novel Bahasa Sunda Si Kabayan Jadi Dukun
Fan movie download in hindi hd kickass 720p
Saaya Mp3 Songs 320kbps Free Download
Nel Zel Formula Zipl
Solucionario Welty Fundamentos De Transferencia De Momento Calor Y Masa Download
1st Studio Siberian Mouse Masha Babko Blowjob.14
Terjemahan Kitab Khazinatul Asror.pdf
Diwan Tamil Movie Mp3 Download
Email Hacker V3.4.6 Crack And Seriall